**Plecs Blockset License.dat Download [EXCLUSIVE]**

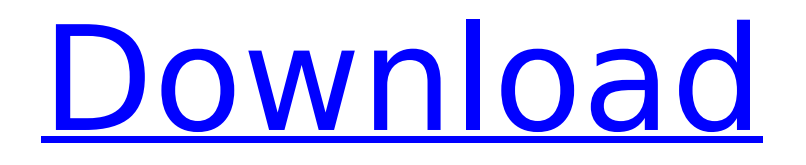

PLECS Blockset provides a general-purpose open-source toolkit for modeling, analysis, and control of electrical power systems. The toolkit allows for the parallelization of object-oriented network simulations and the simulation of high-accuracy, high-fidelity cascaded systems. It is based on a dynamic data structure that allows the representation of network structure in an efficient way and provides an object model that enables the design of objects to be used in simulation and control applications. PLECS Simulink Blockset library includes PLECS Blockset objects, RT Simulink blocks, SimScape Power System block, and NI/OPAL-RT blocks. With PLECS Simulink Blockset library, you can access PLECS Blockset from Simulink environment to perform simulations on power system models created using Simulink blocks. With PLECS Simulink Blockset library, it is possible to create Simulink models easily with no programming experience of MATLAB and Simulink blocks. By using this library, users can analyze and simulate power system models, without worrying about setting up the simulation environment. PLECS Simulink Blockset library includes PLECS Simulink blocks that are compatible with Simulink. You can connect Simulink objects with PLECS Simulink blocks. By doing this, users can use PLECS Simulink blocks directly from Simulink and design Simulink models easily with no programming experience of Simulink and MATLAB. TPE Targets are devices which can be connected to the real hardware environment or the physical layer or the DSP layer. Since these devices are associated with specific real hardware, there is a need to interface between these devices and the TPE Simulation Engine. In the TPE Drivers module, the target drivers are introduced and defined. All target drivers are implemented in the TPE Drivers module. The TPE Simulink Blockset module is an interface of the TPE Driving module to the TPE Simulator. For each target device, there are two TPE Simulink Blockset modules. One of the modules is the PLECS Simulink Blockset library. The other module is a TPE Simulink Blockset library.

## **Plecs Blockset License.dat Download**

The blockset library implements a fine-grained model hierarchy that is both fast and stable. The library contains pre-built classes and blocks for Simulink/Stateflow/System Generator, and PLECS RT and Coder. The Plumber blockset implements the concepts of an event-triggered and contactorbased power switch. It allows you to establish the desired input and output voltages, the times when the switches are either on or off, and the output currents to be metered. If you're interested in controlling an inverter with a PLC, a Plumber-based solution may be a great fit. The PLECS Blockset model builder facilitates the creation of models and packages to be used with the Simulator. The model builder is based on EDA Modeling Tools, is structured in an XML format (in the recent versions the tree structure is shown in a graphical way), and does not require the use of external tools or application-specific software, such as Matlab Simulink. The build process takes place on the host machine and the resulting package can be shared with other users that are using the simulator. The RT host runtime can be developed on Windows, Linux, or Mac OS X host systems using the Target Designer extension and the use of the PLECS Coder and PLECS Simulator. The setup of the target can be setup in an easy GUI or the settings can be saved and loaded from the same GUI on later use. RF Blockset can be used to simulate low-power RF systems. The PLECS block set for RF Blockset provides support for: Mathematical equations of the state-space form Calculation of the impulse response and/or convolution Tone and multiple tone modulation Calculation of the power spectrum Gaussian samples of signals 5ec8ef588b

https://eskidiyse.com/index.php/doshttp-2-5-serial-serial-key-keygen-\_top\_\_/ [https://ppetn.com/wp](https://ppetn.com/wp-content/uploads/2022/11/The_Legend_Of_Bhagat_Singh_Hindi_Dubbed_Torrent_VERIFIED.pdf)content/uploads/2022/11/The Legend Of Bhagat Singh Hindi Dubbed Torrent VERIFIED.pdf <http://efekt-metal.pl/?p=1> <http://www.b3llaphotographyblog.com/descargar-drivermax-gratis-full-con-top-crack-y-serial/> <https://aliffer.com/wp-content/uploads/2022/11/giofil.pdf> <https://www.ibjf.at/wp-content/uploads/2022/11/laqfat.pdf> [https://discovery.info/champoonbythebmahapaoryapdffree-\\_best\\_/](https://discovery.info/champoonbythebmahapaoryapdffree-_best_/) [https://skepticsguild.com/wp](https://skepticsguild.com/wp-content/uploads/2022/11/OCEAN_EXPRESS_juego_Spanis_hack_working.pdf)[content/uploads/2022/11/OCEAN\\_EXPRESS\\_juego\\_Spanis\\_hack\\_working.pdf](https://skepticsguild.com/wp-content/uploads/2022/11/OCEAN_EXPRESS_juego_Spanis_hack_working.pdf) [https://www.spanko.net/upload/files/2022/11/gogM1h3ox8aKr2gc5ozw\\_22\\_ff7ade9e55cf2df63255e5](https://www.spanko.net/upload/files/2022/11/gogM1h3ox8aKr2gc5ozw_22_ff7ade9e55cf2df63255e584dac7b331_file.pdf) [84dac7b331\\_file.pdf](https://www.spanko.net/upload/files/2022/11/gogM1h3ox8aKr2gc5ozw_22_ff7ade9e55cf2df63255e584dac7b331_file.pdf) [https://www.georgiacannabis.org/wp](https://www.georgiacannabis.org/wp-content/uploads/2022/11/Use_FFmpeg_Batch_A_V_Converter_to_convert_video_and_audio_fi.pdf)[content/uploads/2022/11/Use\\_FFmpeg\\_Batch\\_A\\_V\\_Converter\\_to\\_convert\\_video\\_and\\_audio\\_fi.pdf](https://www.georgiacannabis.org/wp-content/uploads/2022/11/Use_FFmpeg_Batch_A_V_Converter_to_convert_video_and_audio_fi.pdf) [https://plumive.com/upload/files/2022/11/6wRJXFBTOrwKnCuQRrGO\\_22\\_b2e4fca9d70eaff3dc6b787c](https://plumive.com/upload/files/2022/11/6wRJXFBTOrwKnCuQRrGO_22_b2e4fca9d70eaff3dc6b787ca647b6da_file.pdf) [a647b6da\\_file.pdf](https://plumive.com/upload/files/2022/11/6wRJXFBTOrwKnCuQRrGO_22_b2e4fca9d70eaff3dc6b787ca647b6da_file.pdf) <https://xn--80aagyardii6h.xn--p1ai/euro-truck-simulator-1-pc-crack-top/> <http://shop.chatredanesh.ir/?p=146048> [https://www.weactgreen.com/upload/files/2022/11/s8ZSnpHsihyWQOcVBfm6\\_22\\_880b1f52c1f15ed9](https://www.weactgreen.com/upload/files/2022/11/s8ZSnpHsihyWQOcVBfm6_22_880b1f52c1f15ed96b3275eb31fde6f3_file.pdf) [6b3275eb31fde6f3\\_file.pdf](https://www.weactgreen.com/upload/files/2022/11/s8ZSnpHsihyWQOcVBfm6_22_880b1f52c1f15ed96b3275eb31fde6f3_file.pdf) [https://deepcarepm.com/wp](https://deepcarepm.com/wp-content/uploads/2022/11/Livre_Lakhdari_En_Francais_Pdf_Download_LINK.pdf)[content/uploads/2022/11/Livre\\_Lakhdari\\_En\\_Francais\\_Pdf\\_Download\\_LINK.pdf](https://deepcarepm.com/wp-content/uploads/2022/11/Livre_Lakhdari_En_Francais_Pdf_Download_LINK.pdf) <http://dummydoodoo.com/2022/11/22/fabulatech-usb-over-network-crack-portable/> <http://efekt-metal.pl/?p=1> <https://4hars.com/proteus-7-7-sp2-full-key-crack-portable-torrent-zip/>

<http://diamondtoolusa.com/limcon-v3-6/>